### **Probabilistic Models for Occurrences**

**Modelling probabilistic dependencies (causalities) and independencies between discrete events of a scene**

**Xirandom variable models uncertain propositions about a scene**

 $X_i = a$  **hypothesis** 

**Decomposition of joint probabilities:**

 $P(X_1, X_2, X_3, ..., X_N) = P(X_1 | X_2, X_3, ..., X_N) \cdot P(X_2 | X_3, X_4, ..., X_N) \cdot ... \cdot P(X_{N-1} | X_N) \cdot P(X_N)$ 

**Simplification in the case of statistical independence:**

**X** independent of  $\mathbf{X}_\text{i}$ 

 $P(X \mid X_1, \ldots X_{i-1}, X_i, X_{i+1}, \ldots, X_N) = P(X \mid X_1, \ldots X_{i-1}, X_{i+1}, \ldots, X_N)$ 

**Joint probability of N variables may be simplified by ordering the variables according to their direct dependence (causality).**

Note notation: P(X<sub>1</sub>, ... , X<sub>N</sub>) = ... means  $\forall x_1... \forall x_N P(X_1 = x_1, ..., X_N = x_N) = ...$ 

**1**

# **Independence Causes Complexity Reduction**

**Assume that all random variables X<sub>n</sub> of the JPD P(X<sub>1</sub>, X<sub>2</sub>, X<sub>3</sub>, ... , X<sub>N</sub>) have** a domain size K. Then a fully general JPD requires K<sup>n</sup> entries.

**Example:**  $N = 20$ **,**  $K = 10 \implies 10^{20}$  **entries must be specified!** 

**If all random variables are statistically independent, we have**  $P(X_1, X_2, X_3, ..., X_N) = P(X_1) \cdot P(X_2) \cdot ... \cdot P(X_N)$  and only KN entries are required.

**Exploiting independencies can greatly reduce the size of a probability table!**

### **Conditional Independence**

It is useful to determine direct influences Y<sub>i</sub> on a random variable X, because given the Y<sub>i</sub> , X is independent of other Variables Z<sub>k</sub> "upstream" to the  $Y_i$ .

**Let dom(X) be the domain of X, i.e. the set of possible values of X.**

**A random variable X is independent of Z given Y if for all xi dom(X), for all yj dom(Y), and for all z k dom(Z),**

**P(X=xi | Y=yj, Z=z k) = P(X=xi | Y=yj )**

**Example: X=plate\_on\_table, Y=laying\_table, Z=want\_to\_eat**

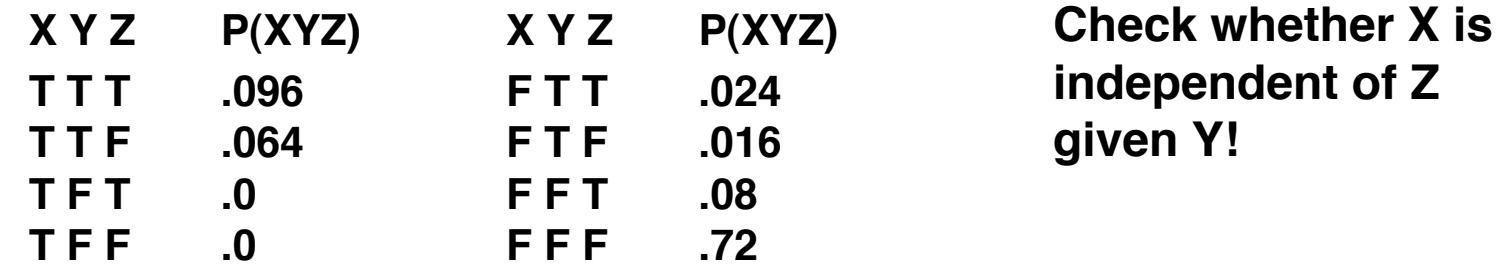

# **Causality Graph**

**Conditional dependencies (causality relations) of random variables define partial order.**

**Representation as a directed acyclic graph (DAG):**

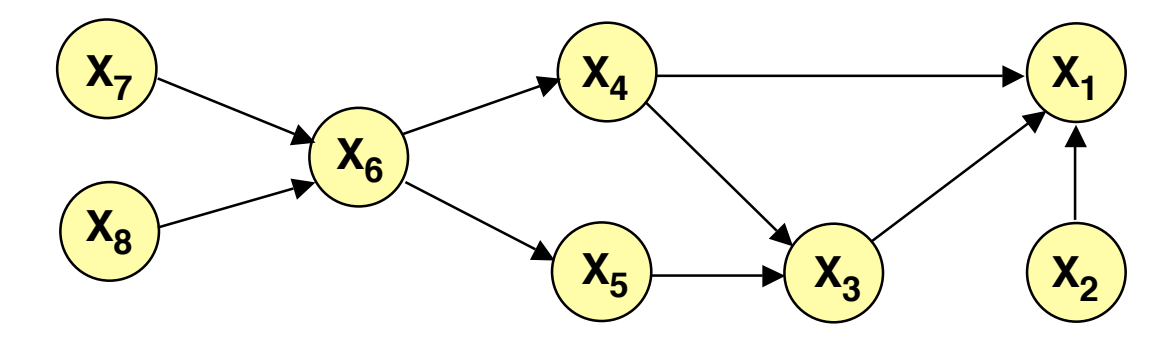

 $P(X_1, X_2, X_3, \ldots, X_8) =$  $P(X_1 | X_2, X_3, X_4) \cdot P(X_2) \cdot P(X_3 | X_4, X_5) \cdot P(X_4 | X_6) \cdot P(X_5 | X_6) \cdot P(X_6 | X_7 X_8) \cdot P(X_7) \cdot P(X_8)$ 

**4**

**For any DAG, we obtain the JPD as follows:**  $Pa(X_i)$  **parents of node X**  $P(X_1 ... X_N) = \prod P(X_i | Pa(X_i))$ 

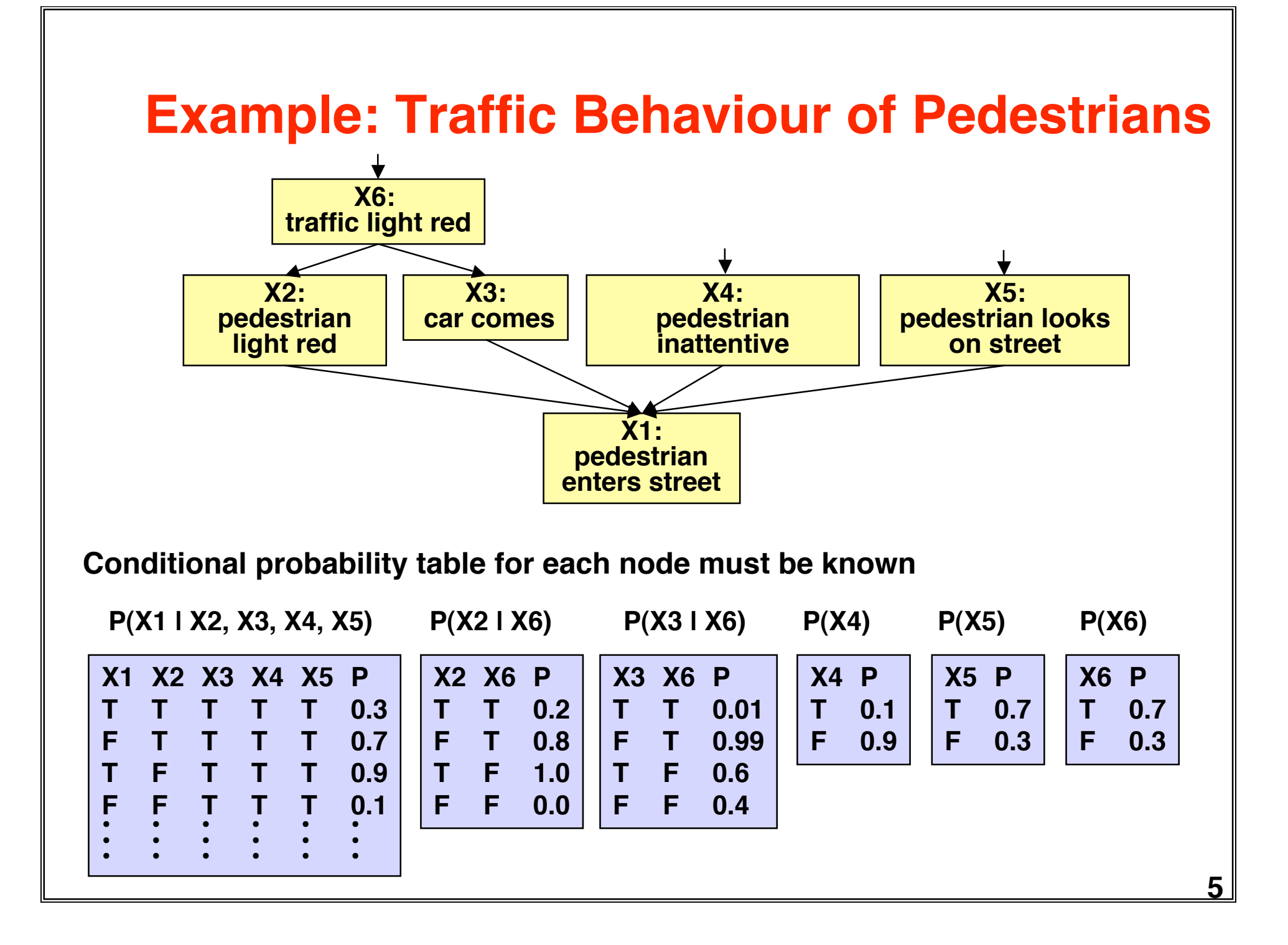

### **Bayes Nets are not Unique**

Using the chain rule, a JPD P(X<sub>1</sub>, X<sub>2</sub>, ... , X<sub>N</sub>) may be expanded in N! ways:

$$
P(X_1, X_2, ..., X_N) = P(X_{i1} | X_{i2}, ..., X_{iN}) \cdot P(X_{i2} | X_{i3}, ..., X_{iN}) \cdot ... \cdot P(X_{iN})
$$

**Even with no independencies, each chain rule expansion can be drawn as a graphical model:**

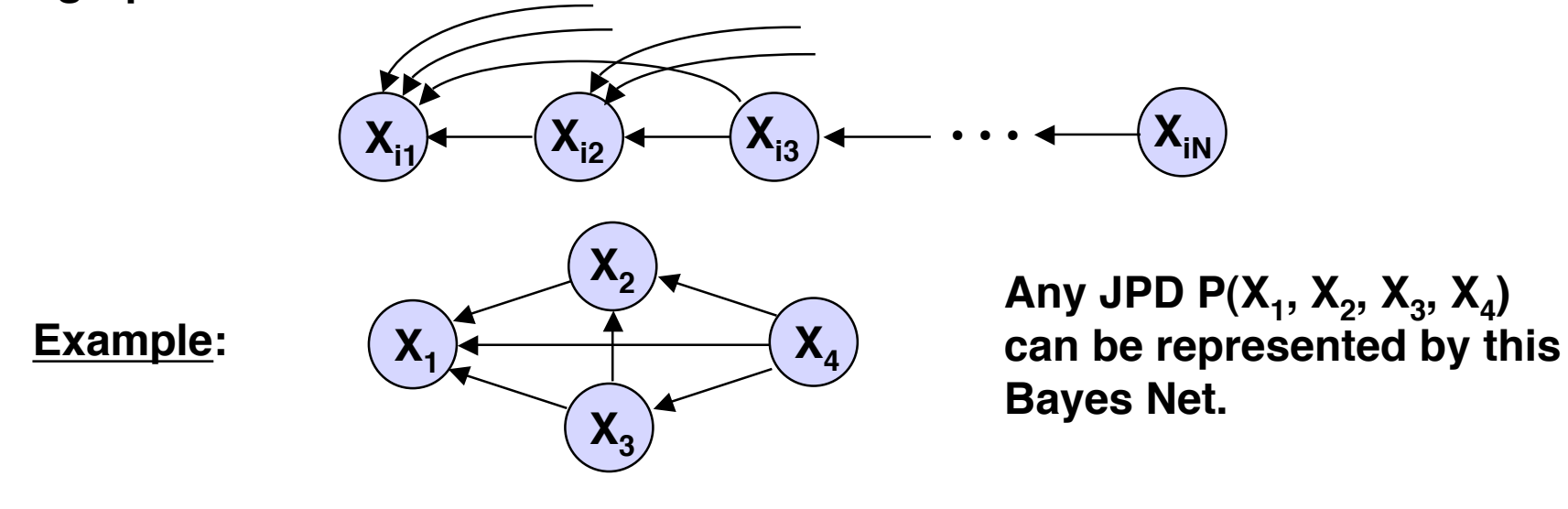

**For efficient inferences with a given JPD, it is important to find a Bayes Net with a low number of dependencies.**

# **Constructing a Bayes Net**

**By domain analysis:**

- 1. Select discrete variables X<sub>i</sub> relevant for domain
- **2. Establish partial order of variables according to causality**
- **3. In the order of decreasing causality:**
	- $(i)$  **Generate node**  $X_i$  **in net**
	- (ii) As predecessors of X<sub>i</sub> choose the smallest subset of nodes which are already in the net and from which X<sub>i</sub> is causally dependent
	- **(iii) Determine a table of conditional probabilities for Xi**

#### **By data analysis:**

**Use a learning method to establish a Bayes Net approximating the empirical joint probablity distribution.**

### **Computing Inferences**

**We want to use a Bayes Net for probabilistic inferences of the following kind:**

Given a joint probability P(X<sub>1</sub>, ... , X<sub>N</sub>) represented by a Bayes Net, **and evidence X m1=a m1, ... , <sup>X</sup> m K=a m <sup>K</sup>for some of the variables, what is** the probability P(X<sub>n</sub>= a<sub>i</sub> I X<sub>m1</sub>=a<sub>m1</sub>, ... , X<sub>mκ</sub> **=a m <sup>K</sup>) of an unobserved variable to take on a value a, ?** 

**In general this requires**

**- expressing a conditional probability by a quotient of joint probabilities**

$$
P(X_{n} = a_{i} \mid X_{m_{1}} = a_{m_{1}}, \dots, X_{m_{K}} = a_{m_{K}}) = \frac{P(X_{n} = a_{i}, X_{m_{1}} = a_{m_{1}}, \dots, X_{m_{K}} = a_{m_{K}})}{P(X_{m_{1}} = a_{m_{1}}, \dots, X_{m_{K}} = a_{m_{K}})}
$$

**- determining partial joint probabilities from the given total joint probability by summing out unwanted variables**

$$
P(X_{m_1} = a_{m_1}, \ldots, X_{m_K} = a_{m_K}) = \sum_{X_{n_1}, \ldots, X_{n_K}} P(X_{m_1} = a_{m_1}, \ldots, X_{m_K} = a_{m_K}, X_{n_1}, \ldots, X_{n_K})
$$

**8**

### **Normalization**

**Basic formula for computing the probability of a query variable X<sub>n</sub> from a JPD P(X<sub>1</sub>, ..., X<sub>N</sub>) given evidence X<sub>m<sub>1</sub>=a<sub>m<sub>1</sub></sub>, ..., X<sub>m<sub>K</sub>=a<sub>mk</sub> :**</sub></sub>

$$
P(X_{n} = a_{i} \mid X_{m_{1}} = a_{m_{1}}, \dots, X_{m_{K}} = a_{m_{K}}) = \frac{P(X_{n} = a_{i}, X_{m_{1}} = a_{m_{1}}, \dots, X_{m_{K}} = a_{m_{K}})}{P(X_{m_{1}} = a_{m_{1}}, \dots, X_{m_{K}} = a_{m_{K}})}
$$

The denominator on the right is independent of a<sub>i</sub> and constitutes a **normalizing factor**  $\alpha$ **. It can be computed by requiring that the conditional** probabilities of all a<sub>i</sub> sum to unity.

$$
P(X_n = a_i \mid X_{m_1} = a_{m_1}, \dots, X_{m_K} = a_{m_K}) = \alpha \{ P(X_n = a_i, X_{m_1} = a_{m_1}, \dots, X_{m_K} = a_{m_K}) \}
$$

Formulae are often written in this simplified form with  $\alpha$  as a normalizing **factor.**

### **Factoring the JPD**

**JPDs can be computed from a Bayes Net more efficiently by ordering the "factors" so that only few summations and products must be computed.**

**10X7** $\mathsf{X}_8$  $X_{6}$ **X4** $X<sub>5</sub>$  $\rightarrow$   $\rightarrow$   $\rightarrow$   $X_3$ **X1** $\mathbf{X}_2$ **Example: Compute P(X <sup>2</sup>=a, X <sup>4</sup>=b | X1=c, X <sup>7</sup>=d)**  $P(X_2=a, X_4=b | X_1=c, X_7=d) = \frac{P(X_2=a, X_4=b, X_1=c, X_7=d)}{P(X_2=a, X_4=b, X_7=c)}$ **P(X1=c, X <sup>7</sup>=d)**  $P(X_2=a, X_4=b, X_1=c, X_7=d) = \sum_{n} \sum_{n} \sum_{n} P(X_1=c, X_2=a, X_3, X_4=b, X_5, X_6, X_7=d, X_8)$ **X3 X5 X6 X8** $= \sum_{i=1}^n \sum_{i=1}^n \sum_{i=1}^n P(X_i = c \mid X_2 = a, X_3, X_4 = b) \cdot P(X_2 = a) \cdot P(X_3 \mid X_4 = b, X_5) \cdot P(X_4 = b \mid X_6) \cdot P(X_5 \mid X_6) \cdot P(X_7 = a \mid X_7 = a \mid X_8 = a \mid X_9 = a \mid X_9 = a \mid X_1 = a \mid X_1 = a \mid X_2 = a \mid X_3 = a \mid X_4 = b \mid X_5 = a \mid X_6 = a \mid X_7 = a \mid X_7 = a \mid X_8 = a \mid X_9 = a \mid X$ **X3 X5 X6 X8** $\bullet$  P(X<sub>6</sub> I X<sub>7</sub>=d, X<sub>8</sub>)  $\bullet$  P(X<sub>7</sub>=d)  $\bullet$  P(X<sub>8</sub>)  $= P(X_2=a) \cdot P(X_7=a) \cdot \sum_{X_3} P(X_1=a \mid X_2=a, X_3, X_4=b) \cdot \sum_{X_5} P(X_3 \mid X_4=b, X_5) \cdot \sum_{X_6} P(X_7=a \mid X_8=a \mid X_9=b \mid X_9=b \mid X_1=b \mid X_1=b \mid X_2=b \mid X_3=b \mid X_4=b \mid X_5=b \mid X_6=b \mid X_7=b \mid X_8=b \mid X_9=b \mid X_9=b \mid X_1=b \mid X_1=b \mid X_2=b \mid X_3=b \mid X_4=b \mid X_5=b \mid X_6=b \mid X_7=b \mid X_8$  $\mathsf{X}_6$  $\cdot$   $\sum_{X_6}$  **P**( $X_4$  =bl  $X_6$ )  $\cdot$  **P**( $X_5$  l  $X_6$ )  $\cdot$   $\sum_{X_8}$  **P**( $X_6$  l  $X_7$ =d,  $X_8$ )  $\cdot$  **P**( $X_8$ ) **one possible order forefficientcomputation**

# **Set-factoring Heuristic**

**Finding the best possible order for computing factors of a JPD is not tractable, in general. The set-factoring heuristic is a greedy (suboptimal) algorithm with often excellent results.**

**Given**X **set of random variables to be summed out**

F **set of factors to be combined**

#### **Set-factoring heuristic:**

- **• Pick the pair of factors which produces the smallest probability table** after combination and summing out as many variables of  $\boldsymbol{\mathcal{X}}$  as possible. **Break ties by choosing the pair where most variables are summed out.**
- $\boldsymbol{\cdot}$   $\;$  Place resulting factor into set  $\mathcal{F}$ , remove summed-out variables from  $\boldsymbol{\mathcal{X}}$ **and repeat procedure.**

### **Example for Set-factoring Heuristic (1)**

#### **Compute**

$$
P(X_2=a, X_4=b, X_1=c, X_7=d) = \sum_{X_3} \sum_{X_5} \sum_{X_6} \sum_{X_8} P(X_1=cl|X_2=a, X_3, X_4=b) \cdot P(X_2=a) \cdot P(X_3|X_4=b, X_5) \cdot P(X_4=b, X_5) \cdot P(X_4=b|X_6) \cdot P(X_5|X_6) \cdot P(X_6|X_7=d, X_8) \cdot P(X_7=d) \cdot P(X_8)
$$

| Step 1:                                                                                                    | $X = \{X_3, X_5, X_6, X_8\}$ |
|----------------------------------------------------------------------------------------------------|------------------------------|
| $F = \{P(X_1 = cl \ X_2 = a, X_3, X_4 = b), P(X_2 = a), P(X_3   X_4 = b, X_5), P(X_4 = b   X_6), P(X_5   X_6), P(X_6   X_7 = d, X_8), P(X_7 = d), P(X_8)\}$ |                              |

**After extracting the constant factors P(X <sup>2</sup>=a) and P(X <sup>7</sup>=d), 6 factors remain, hence 15 possible pairs may be formed. Assuming equally sized domains, the set-factoring heuristic prefers 2 combinations:**

- (i)  $P(X_1=cl~X_2=a, X_3, X_4=b) \cdot P(X_3|~X_4= b, X_5)$  and summing out  $X_3$
- **(ii) P(X <sup>6</sup>| X <sup>7</sup>=d,X 8) P(X 8) and summing out X 8**

**Choosing (ii), the new factor P(X <sup>6</sup>| X <sup>7</sup>=d) is computed and the sets are updated:**

**Step 2:**  $X = \{X_3, X_5, X_6\}$  $\mathcal{F} = \{P(X_1 = cl | X_2 = a, X_3, X_4 = b), P(X_3 | X_4 = b, X_5), P(X_4 = b | X_6), P(X_5 | X_6), P(X_6 | X_7 = d)\}$ 

# **Example for Set-factoring Heuristic (2)**

**The set-factoring heuristic prefers the combination:**

 $\textsf{P}(\textsf{X}_1\textsf{=}$ cl  $\textsf{X}_2\textsf{=}$ a, $\textsf{X}_3$ , $\textsf{X}_4\textsf{=}$ b)  $\cdot$   $\textsf{P}(\textsf{X}_3\textsf{I}$   $\textsf{X}_4\textsf{=}$ b, $\textsf{X}_5$ ) and summing out  $\textsf{X}_3$ 

**The new factor P(X1=c| X <sup>2</sup>=a,X <sup>4</sup>=b,X 5) is computed and the sets are updated:**

**Step 3:**  $X = \{X_5, X_6\}$  $\mathcal{F} = \{ \mathsf{P}(\mathsf{X}_1 = \mathsf{c} \mid \mathsf{X}_2 = \mathsf{a}, \mathsf{X}_4 = \mathsf{b}, \mathsf{X}_5), \; \mathsf{P}(\mathsf{X}_4 = \mathsf{b} \mid \mathsf{X}_6), \; \mathsf{P}(\mathsf{X}_5 \mid \mathsf{X}_6), \; \mathsf{P}(\mathsf{X}_6 \mid \mathsf{X}_7 = \mathsf{d}) \}$ 

**The set-factoring heuristic prefers the combination:**

 $\textsf{P}(\textsf{X}_1\textsf{=}$ cl X $_2\textsf{=}$ a,X $_4\textsf{=}$ b,X $_5$ )  $\cdot$   $\textsf{P}(\textsf{X}_5$ l X $_6$ ) and summing out X $_5$ 

**The new factor P(X1=c| X <sup>2</sup>=a,X <sup>4</sup>=b,X 6) is computed and the sets are updated:**

Step 4:  $X = \{X_6\}$ 

 $\mathcal{F} = \{ \mathsf{P}(\mathsf{X}_1 = \mathsf{c} \mid \mathsf{X}_2 = \mathsf{a}, \mathsf{X}_4 = \mathsf{b}, \mathsf{X}_6), \ \mathsf{P}(\mathsf{X}_4 = \mathsf{b} \mid \mathsf{X}_6), \ \mathsf{P}(\mathsf{X}_6 \mid \mathsf{X}_7 = \mathsf{d}) \}$ 

**The set-factoring heuristic ranks all combinations equal. Choosing**

**P(X <sup>4</sup>=b| X 6) • P(X <sup>6</sup>| X <sup>7</sup>=d)**

**we get the new factor P(X <sup>4</sup>=b,X <sup>6</sup>| X <sup>7</sup>=d) and the updated sets:**

Step 5:  $X = \{X_6\}$  $\mathcal{F} = \{P(X_1 = cl | X_2 = a, X_4 = b, X_6), P(X_4 = b, X_6 | X_7 = d)\}$ 

### **Example for Set-factoring Heuristic (3)**

**The final result follows from reassembling the summations outwards:**

$$
P(X_2=a, X_4=b, X_1=c, X_7=d) =
$$
  
\n
$$
P(X_2=a) \cdot P(X_7=d)
$$
  
\n
$$
\cdot \sum_{X_6} P(X_4=b | X_6) \cdot P(X_6 | X_7=d)
$$
  
\n
$$
\cdot \sum_{X_5} P(X_5 | X_6)
$$
  
\n
$$
\cdot \sum_{X_3} P(X_1=c | X_2=a, X_3, X_4=b) \cdot P(X_3 | X_4=b, X_5)
$$
  
\n
$$
\cdot \sum_{X_8} P(X_6 | X_7=d, X_8) \cdot P(X_8)
$$

**If D is the size of the domains of the random variables, the number of multiplications is** 

$$
N_{mult} = D^2 + D^2 + D^2 + D
$$

**This is the same as the number of multiplications for the manual ordering proposed earlier:**

$$
N_{mult} = D^2 + D^2 + D^2 + D
$$

**In this case, the heuristic did not reduce the computational expenses.**

# **Dependance Analysis of Bayes Nets**

**The arcs in a Bayes Net indicate pairwise independence. Can one infer other independencies**

- **in general?**
- **given partial evidence in terms of node values?**

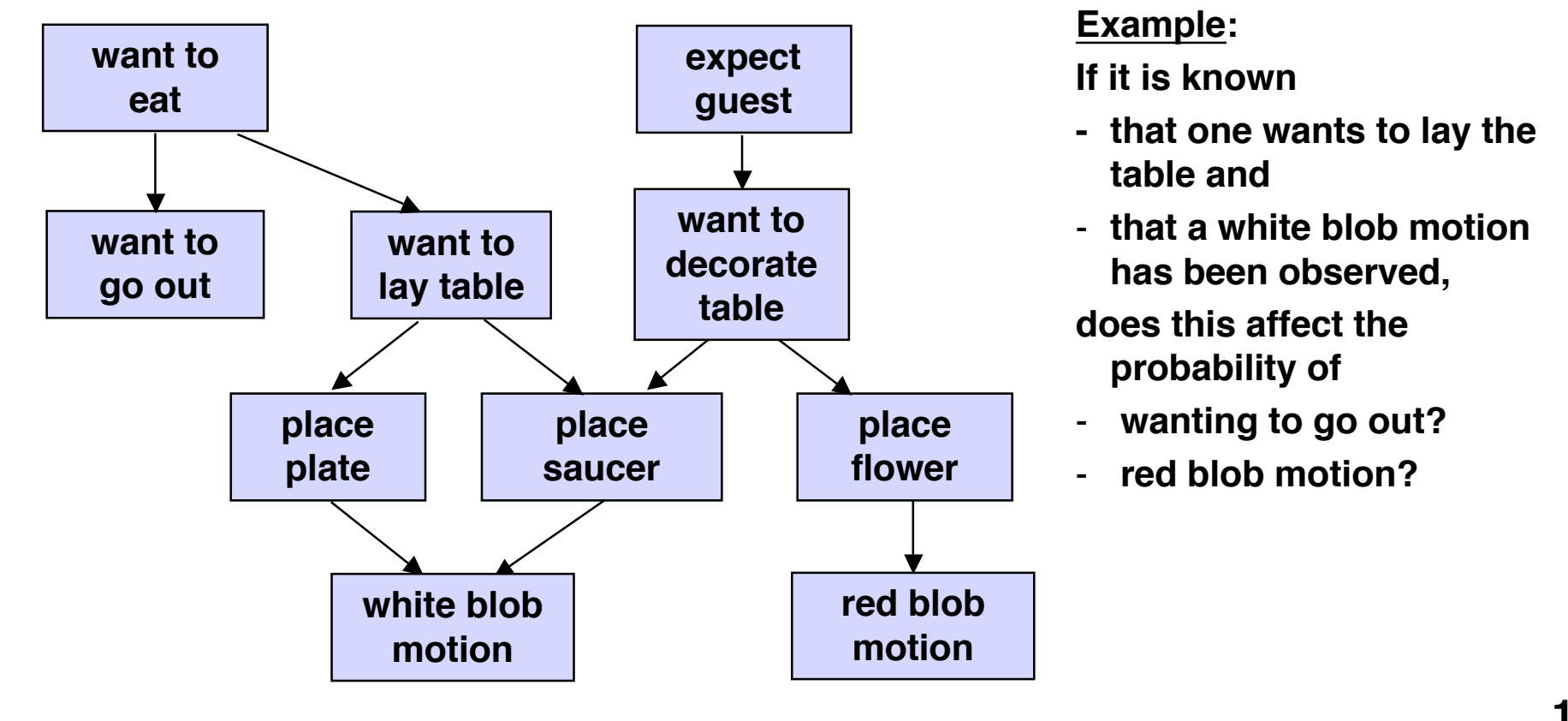

# **Blocking Evidence**

**In general, (undirected) paths in a Bayes Net indicate possible flow of information. However, if hard evidence is given at an intermediate node, the path may be blocked.**

**Blocking situations:**

- **1. In a serial connection from A to C viaB, evidence from A to C is blocked by hard evidence about B.**
- **2. In a diverging connection from A to B and C, evidence from B to C is blocked by hard evidence about A.**
- **3. In a converging situation from A and B to C, any evidence about C results in evidence transmitted between A and B.**

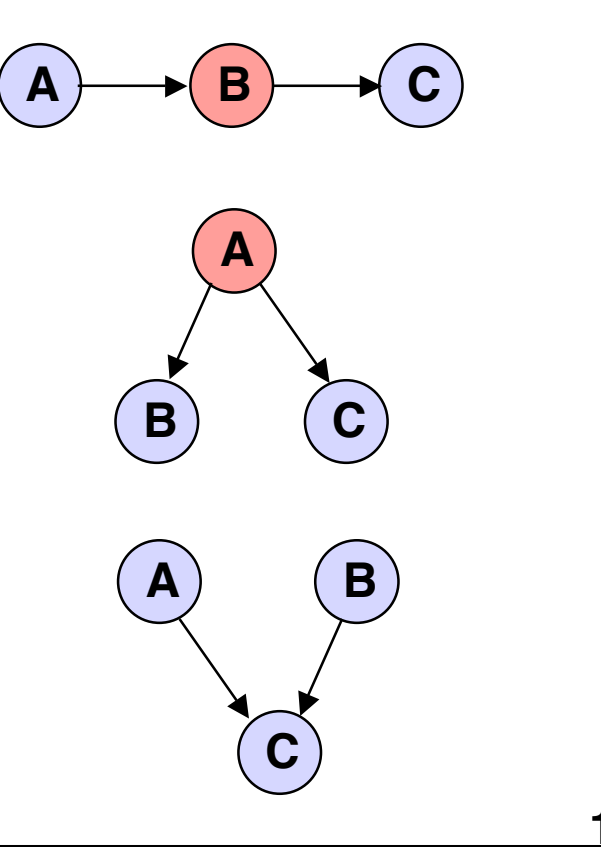

# **D-separation**

**"D-separation" = no flow of evidence from one node to another**

**Two nodes X and Y in a Bayes Net are d-separated if, for all paths between X and Y, there is an intermediate node Z for which either:**

**1. the connection is serial or diverging and the value of Z is known for certain; or**

**2. the connection is converging and neither Z (nor any of its descendants) have received any evidence at all.**

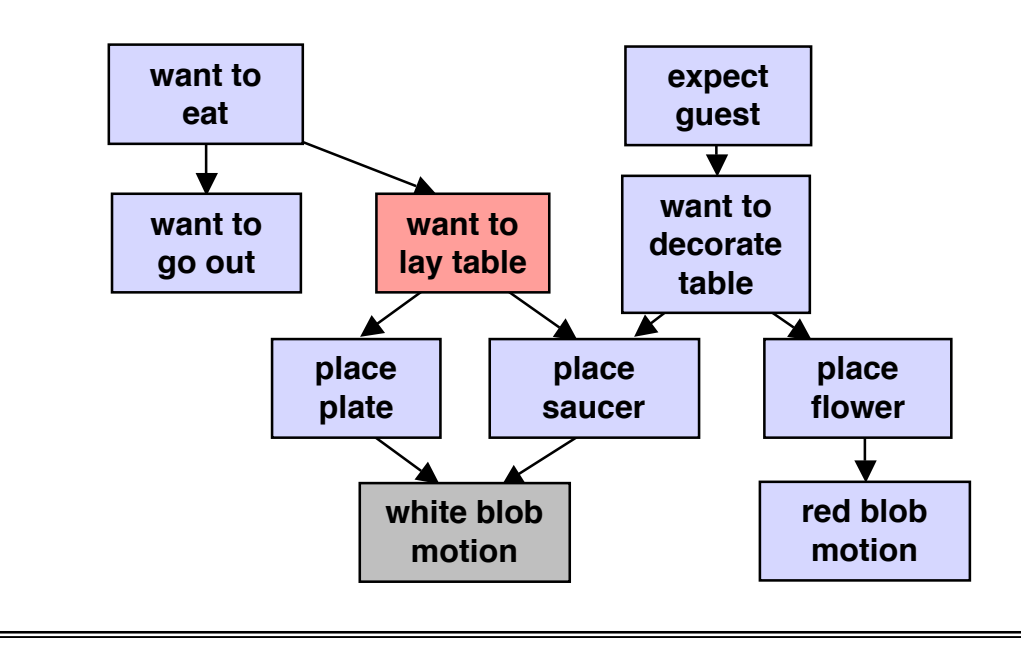

#### **Example:**

**Hard evidence for "want to lay table" blocks influence of evidence for"white blob motion" on "want to eat"and "want to go out", but not on any other nodes.**

# **Basic Kinds of Inferences**

### **1. Causal reasoning, prediction**

**Given upstream evidence, ask for downstream probability**

**Example: Given "want to eat" is true, what is the probability of "white blob motion"?**

### **2. Evidential reasoning, explanation**

**Given downstream evidence, ask for upstream probability**

**Example: Given "white blob motion" is true, what is the probability of "expect guest"?**

### **3. Explaining away**

**Given evidence of a node with twoparents and evidence for one of the parents, ask for probability of other parent node**

**Example: Given evidence for "place saucer" and "want to eat", what is the probability of "want to decorate table"?**

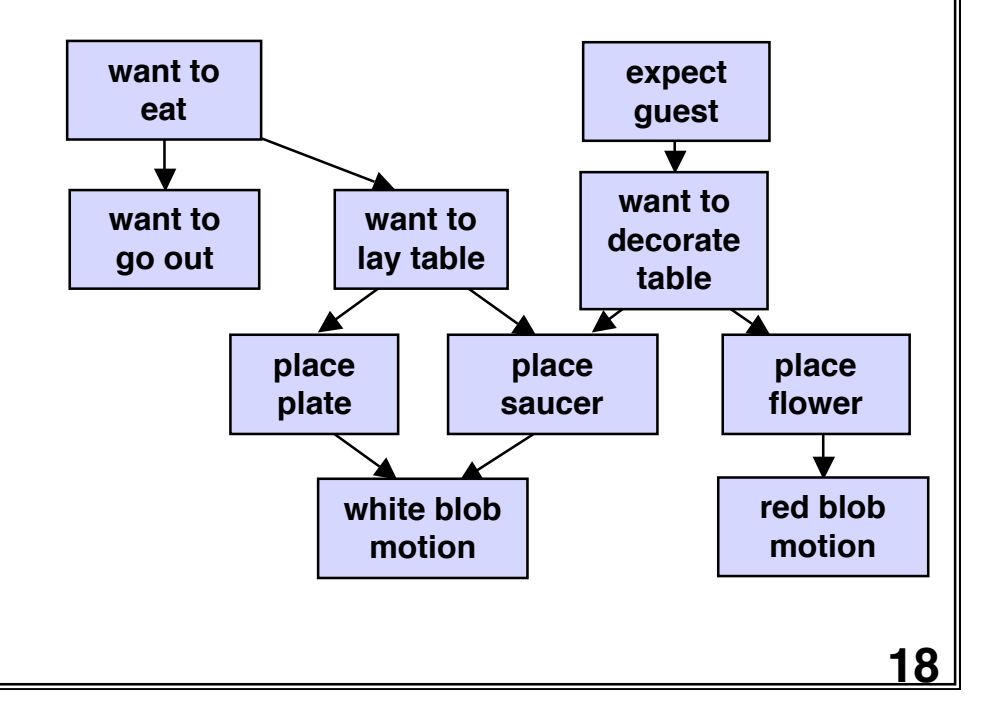

### **Evidence Propagation in Polytrees**

**polytree = DAG where each pair of distinct nodes is connected by a single (undirected) path**

**Any node X <sup>k</sup>in a polytree separates the tree into an "upper" and "lower" part. Hence the marginal probability P(X <sup>k</sup>=c) can be computed from two factors.**

$$
\frac{1}{\sqrt{2}}\int_{0}^{\infty}
$$

$$
S^+ = \{X_i \text{ "above" } X_k\} \quad S^- = \{X_i \text{ below } X_k\}
$$

$$
P(X_{k}=c) = \sum_{X_{i} \neq X_{k}} P(X_{1} ... X_{k}=c ... X_{N})
$$
  
\n
$$
= \sum_{X_{i} \neq X_{k}} P(X_{k}=c | Pa(X_{k})) \prod_{X_{i} \neq X_{k}} P(X_{i} | Pa(X_{i}))
$$
  
\n
$$
= \left[ \sum_{X_{i} \in S^{+}} P(X_{k}=c | Pa(X_{k})) \prod_{Y_{i} \neq X_{k}} P(X_{i} | Pa(X_{i})) \right] \cdot \left[ \sum_{X_{i} \in S^{-}} \prod_{Y_{k} \in S} P(X_{i} | Pa(X_{i})) \right]
$$
  
\n
$$
= \pi (X_{k}=c) \cdot \lambda (X_{k}=c) \qquad \Rightarrow \text{propagation scheme is possible}
$$

# **Approximate Inference in Bayesian Networks**

- **• Inference in singly-connected Bayes Nets can be computed with O(N)**
- **• Worst-case complexity in general Bayes Nets is exponential, hence approximate algorithms with less complexity are useful.**

#### **Basic idea:**

**Use random sampling (Monte Carlo method) to compute the approximate probability of an event based on a JPD and evidence.**

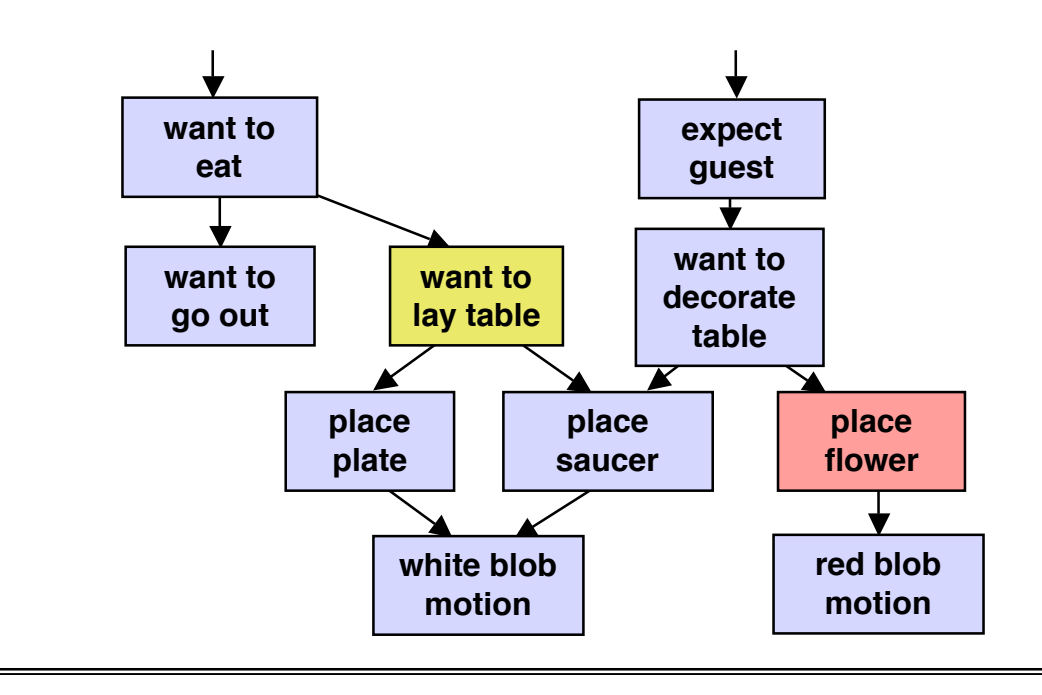

**Example: Determine P("place flower" | "want to lay table")**

- **Draw sample for each node based on probability conditioned on parent samples**
- **• Repeat process many times**
- **• Relative frequency of samples matching evidence converges to correct result in the limit.**

# **Sampling Methods**

**Direct Sampling:**

**Estimate the probability of an event without evidence by sampling a Bayes Net.**

**Recommended Reading: Russell & Norvig: Artificial Intelligence - A Modern Approach, 2nd Ed., Prentice Hall, 2003**

**Rejection Sampling:**

**Estimate the probability of an event by sampling a Bayes Net and discarding all samples which do not match the evidence**

**Sampling with Likelihood Weighting:**

**Estimate the probability of an event by sampling a Bayes Net and weighting all samples according to their likelihood to generate the evidence**

**All three methods generate consistent estimates (which converge to the true value).**

# **Hidden Markov Models**

**A sequence of observations may be governed by underlying probabilistic state transitions.**

**Example: A person laying a table may plan to first place the plates, then the cups, then the cutlery in a cyclic order (with a chance to deviate from this order).**

**As usual in vision, observations may be disturbed and may provide uncertain evidence about the current state.**

**Such phenomena may be modelled by a Hidden Markov Model (HMM).**

**A (discrete) HMM is defined by**

- **a** finite number of states  $\mathbf{a_1}, \mathbf{a_2}, ...$  ,  $\mathbf{a_K}$
- **a** sequence of state transition events t<sub>0</sub>, t<sub>1</sub>, ..., t<sub>n</sub> (not necessarily times)
- **probabilities of state transitions p<sub>ij</sub> from state i to state j, each depending only on the previous state**
- observations b<sub>1</sub>, b<sub>2</sub>, ... , b<sub>M</sub> probabilistically related to each state
- probabilities q<sub>km</sub> which map states into observations

### **Notation for HMM**

- **• sequence of random variables X(1), ... , X(n) (state variables) with values from {a1, ... , a K}**
- **•Markov Chain property of X**<sup>(1)</sup>, ..., X<sup>(n)</sup>: P(X<sup>(n)</sup>IX<sup>(n-1)</sup> ... X<sup>(1)</sup>) = P(X<sup>(n)</sup>IX<sup>(n-1)</sup>)
	- **if P(X(n)|X(n-1)) is independent of n, the Markov Chain is homogeneous**
	- transition probabilities  $P(X^{(n}=a_i|X^{(n-1)}=a_i)$  are represented by the state transition matrix

$$
\mathbf{W}^{(n)} = \begin{bmatrix} \mathbf{p}_{11} & \cdots & \mathbf{p}_{1K} \\ \vdots & & \\ \mathbf{P}_{K1} & \cdots & \mathbf{p}_{KK} \end{bmatrix}
$$

- **•** ${\bf r}$ andom variables  ${\bf Y}^{(1)},\,...\, ,\,{\bf Y}^{(n)}$  (observations) with values from  $\{{\bf b}_1,\,...\, ,\,{\bf b}_M\}$
- **• observation probabilities P(Y(n)|X(n)) are represented by the matrix**

$$
Q = \begin{bmatrix} q_{11} & \cdots & q_{1M} \\ \vdots & & \\ q_{K1} & \cdots & q_{KM} \end{bmatrix}
$$

**•** $\bf{i}$ nitial probabilities  $\bf{\underline{\pi}}^T = [P(X^{(1)}=a_1) \; P(X^{(1)}=a_2) \; ... \; P(X^{(1)}=a_K)]$ 

### **Properties of a Homogeneous HMM**

Probability vector for state X $^{(2)}$ :  $\quad \underline{\pi}^{(2)} = \mathsf{W}^\intercal\, \underline{\pi}$ **Probability vector for state X** $^{(n)}$ **:**  $\quad \underline{\pi}^{(n)} = (\mathsf{W}^\mathsf{T})^{\mathsf{n-1}} \ \underline{\pi}$ There is always a <u>stationary distribution</u>  $\boldsymbol{\pi}_{\bf s}$  such that  $\ \boldsymbol{\pi}_{\bf s} = {\bf W}^{\intercal}\ \boldsymbol{\pi}_{\bf s}$ 

 $a<sub>1</sub>$  $\frac{1}{n}$  **a**  $a<sub>2</sub>$ **a 3 p**<sub>12</sub>  $p_{21}$  $p_{23}$ **p32p31** $\mathbf{p}_1$ <sub>3</sub>  $p_{22}$  $p_{11}$ **p**<sub>33</sub>

**Graphical representation: Trellis ("Spalier") representation:**

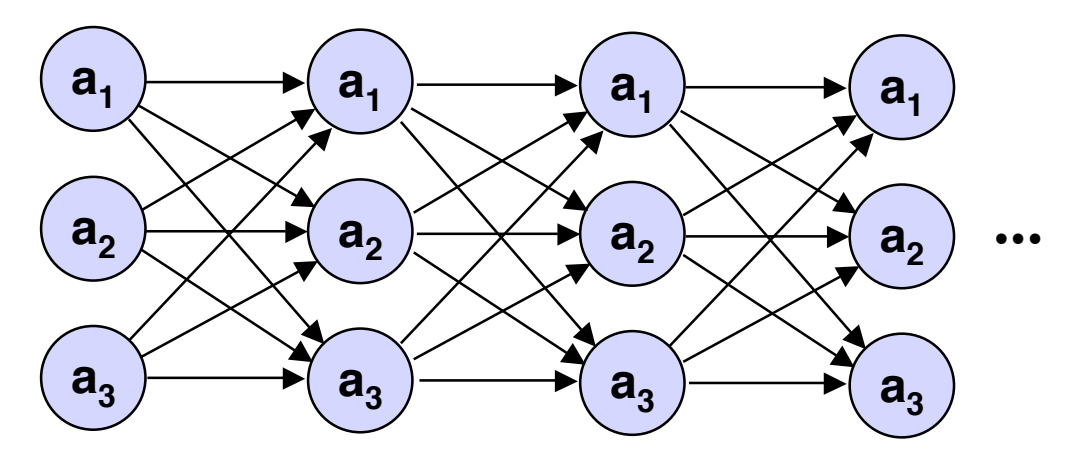

- **• each (directed) path corresponds to a legal sequence of states**
- **• the probability of a path is equal to the product of the transition probabilities**

# **Paths through a HMM**

**Given a sequence of N observations, we want to find the most probable sequence of states which may have led to the observations.**

**Extension of trellis representation**

- **• arc weights leading into states X(n): transition probabilities pij**
- node weights of states  $X^{(n)}$ :

**Example:**

**• product of initial probability and P(Y(1)=b**

 **observation likelihoods q<sub>im</sub> for given observations Y(n) = b mn**

**m1, ... , Y(N)=b m <sup>N</sup>, X(1)=a k1, ... , X(N)=a k N) node and arc probabilities along path: probability of observations and states**

W = 
$$
\begin{bmatrix} 0.3 & 0.2 & 0.5 \\ 0.1 & 0.0 & 0.9 \\ 0.4 & 0.6 & 0.0 \end{bmatrix}
$$
 Q =  $\begin{bmatrix} 0.8 & 0.2 \\ 0.4 & 0.6 \\ 0.2 & 0.8 \end{bmatrix}$   $\pi = \begin{bmatrix} 0.6 \\ 0.3 \\ 0.1 \end{bmatrix}$  observations  
\n $b_2, b_1, b_1, b_2$   
\n0.6 (a1) 0.2   
\n(a2) 0.4 (a2) 0.4 (a3) 0.8   
\n(b3) 0.2 (a4) 0.8 (b1) 0.8 (c2) 0.4 (d3) 0.8 (e3) 0.2 (e3) 0.8 (f4) =  
\n $b_2, b_1, b_1, b_2$   
\n $b_2, b_1, b_1, b_2$   
\n $b_2, b_1, b_1, b_2$   
\n $b_2, b_1, b_1, b_2$   
\n $b_2, b_1, b_1, b_2$   
\n $b_2, b_1, b_1, b_2$   
\n $b_2, b_1, b_1, b_2$   
\n $b_2, b_1, b_1, b_2$   
\n $b_2, b_1, b_1, b_2$ 

# **Finding Most Probable Paths**

**The most probable sequence of states is found by maximizing**

$$
\max_{k_1 ... k_N} P(X^{(1)} = a_{k_1}, ..., X^{(N)} = a_{k_N} \mid Y^{(1)} = b_{m_1}, ..., Y^{(N)} = b_{m_N}) = \max_{\underline{a}} P(\underline{a} \mid \underline{b})
$$

**Equivalently, the most probable sequence of states follows from**

**max P(a b) = max P(a | b) P(b ) aa**

**Hence the maximizing sequence of states can be found by exhaustive search of all path probabilities in the trellis. However, complexity is O(K N) with K = number of different states and N = length of sequence.**

**The Viterbi Algorithm does the job in O(KN)!**

**Overall maximization may be decomposed into a backward sequence of maximizations:**

$$
\max_{\underline{a}} P(\underline{a} \underline{b}) = \max_{k_1 ... k_N} \pi_{k_1} q_{k_1 m_1} \prod_{n=2...N} p_{k_{n-1} k_n} q_{k_{n-1} m_n}
$$
  
\n
$$
= \max_{k_1} \pi_{k_1} q_{k_1 m_1} (\max_{k_2} p_{k_1 k_2} q_{i_2 m_2} (\dots (\max_{k_N} p_{k_{N-1} k_N} q_{k_{N-1} m_N})...))
$$
  
\nStep N  
\nStep N  
\nStep N  
\n1  
\n26

### **Example for Viterbi Algorithm**

**Typical maximization step of Viterbi algorithm:** 

max {  $\mathsf{p}_{\mathsf{k}_{\mathsf{n-1}}\mathsf{k}_{\mathsf{n}}}$  •  $\mathsf{q}_{\mathsf{k}_{\mathsf{n-1}}\mathsf{m}_{\mathsf{n}}}$  • <result of previous maximization step> }

**Example as earlier:**

$$
W = \begin{bmatrix} 0.3 & 0.2 & 0.5 \\ 0.1 & 0.0 & 0.9 \\ 0.4 & 0.6 & 0.0 \end{bmatrix} \quad Q = \begin{bmatrix} 0.8 & 0.2 \\ 0.4 & 0.6 \\ 0.2 & 0.8 \end{bmatrix} \quad \pi = \begin{bmatrix} 0.6 \\ 0.3 \\ 0.1 \end{bmatrix}
$$

**observations** $\mathbf{b}_2$ ,  $\mathbf{b}_1$ ,  $\mathbf{b}_1$ ,  $\mathbf{b}_2$ 

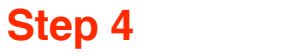

**Step 3**

**Step 2**

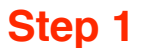

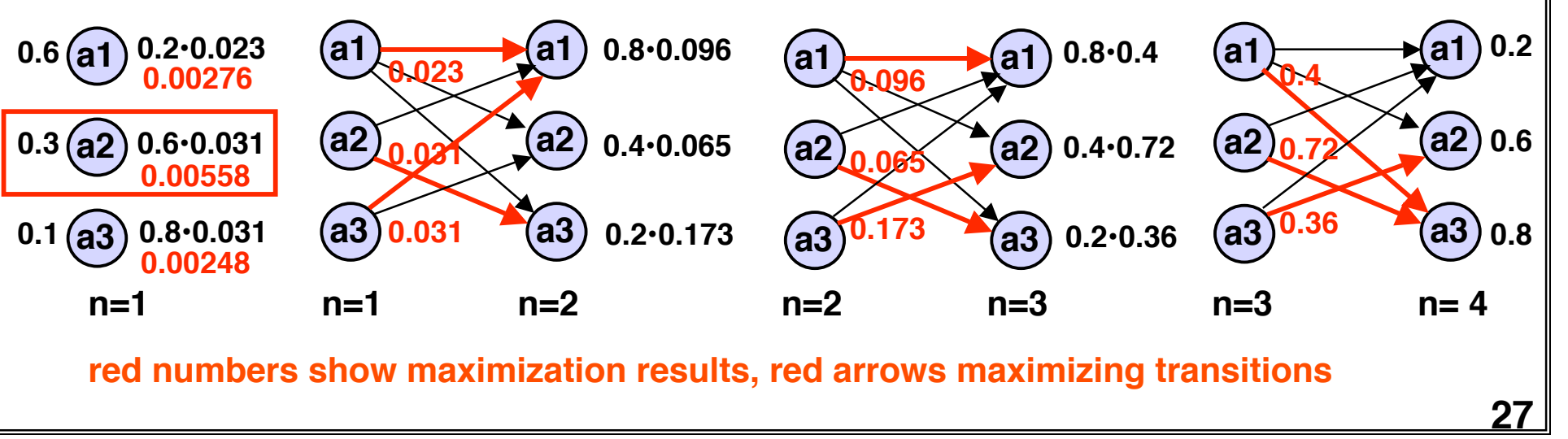

### **Model Evaluation for Given Observations**

**What is the likelihood that a particular HMM (out of several possible models) has generated the observations?**

**Likelihood of observations given model:**

$$
P(Y^{(1)}=b_{m_1}, \ldots, Y^{(N)}=b_{m_N} \text{ I model } ) = P(\underline{b}) = \sum_{a} P(\underline{a} \underline{b})
$$

**Instead of summing over all a, one can use a forward algorithm based on the recursive formula:**

$$
\frac{P(a_j^{(n+1)}, b_{m_1}, \dots, b_{m_n}, b_{m_{n+1}})}{P(a_j^{(n+1)}, b_{m_1}, \dots, b_{m_n}) \cdot P(b_{m_{n+1}} | a_j^{(n+1)})}
$$
\n
$$
= \sum_{i} [P(a_j^{(n+1)}, a_i^{(n)}, b_{m_1}, \dots, b_{m_n})] \cdot P(b_{m_{n+1}} | a_j^{(n+1)})
$$
\n
$$
= \sum_{i} [P(a_j^{(n+1)} | a_i^{(n)}, b_{m_1}, \dots, b_{m_n}) P(a_i^{(n)}, b_{m_1}, \dots, b_{m_n})] \cdot P(b_{m_{n+1}} | a_j^{(n+1)})
$$
\n
$$
= \sum_{i} [P(a_j^{(n+1)} | a_i^{(n)}) \cdot P(a_i^{(n)}, b_{m_1}, \dots, b_{m_n})] \cdot P(b_{m_{n+1}} | a_j^{(n+1)})
$$
\n
$$
= \sum_{i} [p_{ij} \cdot P(a_i^{(n)}, b_{m_1}, \dots, b_{m_n})] \cdot q_{jm_{n+1}}
$$
\nFinally:  $P(b_{m_1}, \dots, b_{m_N}) = \sum_{i} P(a_i^{(n+1)}, b_{m_1}, \dots, b_{m_N})$ 

## **Example for Model Evaluation (1)**

**Computing the probability of observations stepwise as they come in.** 

#### **Example as earlier:**

$$
W = \begin{bmatrix} 0.3 & 0.2 & 0.5 \\ 0.1 & 0.0 & 0.9 \\ 0.4 & 0.6 & 0.0 \end{bmatrix} \quad Q = \begin{bmatrix} 0.8 & 0.2 \\ 0.4 & 0.6 \\ 0.2 & 0.8 \end{bmatrix} \quad \pi = \begin{bmatrix} 0.6 \\ 0.3 \\ 0.1 \end{bmatrix} \quad \text{observations} \quad b_2, b_1, b_1, b_2
$$

#### **Step 1**

$$
P(a_j^{(1)}, b_{m_1}) = \pi_j \cdot q_{j m_1}
$$
  
\n
$$
P(a_1^{(1)}, b_2) = 0.6 \cdot 0.2 = 0.12
$$
  
\n
$$
P(a_2^{(1)}, b_2) = 0.3 \cdot 0.6 = 0.18
$$
  
\n
$$
P(a_3^{(1)}, b_2) = 0.1 \cdot 0.8 = 0.08
$$

**Note that P(b m1, ... , <sup>b</sup> m <sup>n</sup>) can be computed after each step by summing** out the dependency on the state  $X^{(n)}$ .

#### **Step 2**

$$
P(a_j^{(2)}, b_{m_1}, b_{m_2}) = \sum [p_{ij} \cdot P(a_i^{(1)}, b_{m_1})] \cdot q_{j m_2}
$$
  
\n
$$
P(a_1^{(2)}, b_2, b_1) = [0.3 \cdot 0.12 + 0.1 \cdot 0.18 + 0.4 \cdot 0.08] \cdot 0.8 = 0.0314
$$
  
\n
$$
P(a_2^{(2)}, b_2, b_1) = [0.2 \cdot 0.12 + 0.9 \cdot 0.18 + 0.6 \cdot 0.08] \cdot 0.4 = 0.0288
$$
  
\n
$$
P(a_3^{(2)}, b_2, b_1) = [0.5 \cdot 0.12 + 0.9 \cdot 0.18 + 0.02 \cdot 0.0072 + 0.0072 + 0
$$

**29**

### **Example for Model Evaluation (2)**

### **Example continued:**

$$
W = \begin{bmatrix} 0.3 & 0.2 & 0.5 \\ 0.1 & 0.0 & 0.9 \\ 0.4 & 0.6 & 0.0 \end{bmatrix} \quad Q = \begin{bmatrix} 0.8 & 0.2 \\ 0.4 & 0.6 \\ 0.2 & 0.8 \end{bmatrix} \quad \pi = \begin{bmatrix} 0.6 \\ 0.3 \\ 0.1 \end{bmatrix} \quad \text{observations} \quad b_2, b_1, b_1, b_2
$$

#### **Step 3**

$$
P(a_j^{(3)}, b_{m_1}, b_{m_2}, b_{m_3}) = \sum [p_{ij} \cdot P(a_j^{(2)}, b_{m_1}, b_{m_2})] \cdot q_{j m_3}
$$
  
\n
$$
P(a_1^{(3)}, b_2, b_1, b_1) = [0.3 \cdot 0.0314 + 0.1 \cdot 0.0288 + 0.4 \cdot 0.0072] \cdot 0.8 = 0.01214
$$
  
\n
$$
P(a_2^{(3)}, b_2, b_1, b_1) = [0.2 \cdot 0.0314 + 0.0 \cdot 0.0288 - 0.00072] \cdot 0.4 = 0.00424
$$
  
\n
$$
P(a_3^{(3)}, b_2, b_1, b_1) = [0.5 \cdot 0.0314 + 0.9 \cdot 0.0288 - 0.00072] \cdot 0.4 = 0.00832
$$
  
\nStep 4

$$
P(a_j^{(4)}, b_{m_1}, b_{m_2}, b_{m_3}, b_{m_4}) = \sum [p_{ij} \cdot P(a_j^{(2)}, b_{m_1}, b_{m_2}, b_{m_3})] \cdot q_{j m_4}
$$
  
\n
$$
P(a_1^{(4)}, b_2, b_1, b_1, b_2) = [0.3 \cdot 0.01214 + 0.1 \cdot 0.00424 + 0.4 \cdot 0.00832] \cdot 0.2 = 0.001479
$$
  
\n
$$
P(a_2^{(4)}, b_2, b_1, b_1, b_2) = [0.2 \cdot 0.01214 + 0.000424 + 0.6 \cdot 0.00832] \cdot 0.6 = 0.004452
$$
  
\n
$$
P(a_3^{(4)}, b_2, b_1, b_1, b_2) = [0.5 \cdot 0.01214 + 0.9 \cdot 0.00424]
$$
  
\n
$$
P(a_3^{(4)}, b_2, b_1, b_1, b_2) = [0.5 \cdot 0.01214 + 0.9 \cdot 0.00424]
$$

#### **Final step**

$$
P(b_{m_1}, b_{m_2}, b_{m_3}, b_{m_4}) = \sum P(a_j^{(4)}, b_{m_1}, b_{m_2}, b_{m_3}, b_{m_4}) = \boxed{0.009885}
$$

**30**